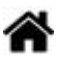

# **WEB - Les bases du CSS**

[Mise à jour le 25/8/2022]

- **Source**
	- [MDN web doc](https://developer.mozilla.org/fr/docs/Web/CSS)

"CSS est l'un des langages principaux du Web ouvert et a été standardisé par le W3C. Ce standard évolue sous forme de niveaux (levels), CSS1 est désormais considéré comme obsolète, CSS2.1 correspond à la recommandation et CSS3, qui est découpé en modules plus petits, est en voie de standardisation. MDN Web Docs Mozilla".

## **1. Les feuilles de style en cascade**

« Le design d'un site évolue au fil du temps. Le *problème*, lorsqu'on n'utilise pas de feuilles de style, c'est qu'il faut reprendre toutes les pages HTML une à une pour modifier une police de caractère ou une couleur de fond… Avec les "*Cascading Style Sheets*" (*CSS*), ce lourd handicap est résolu. »

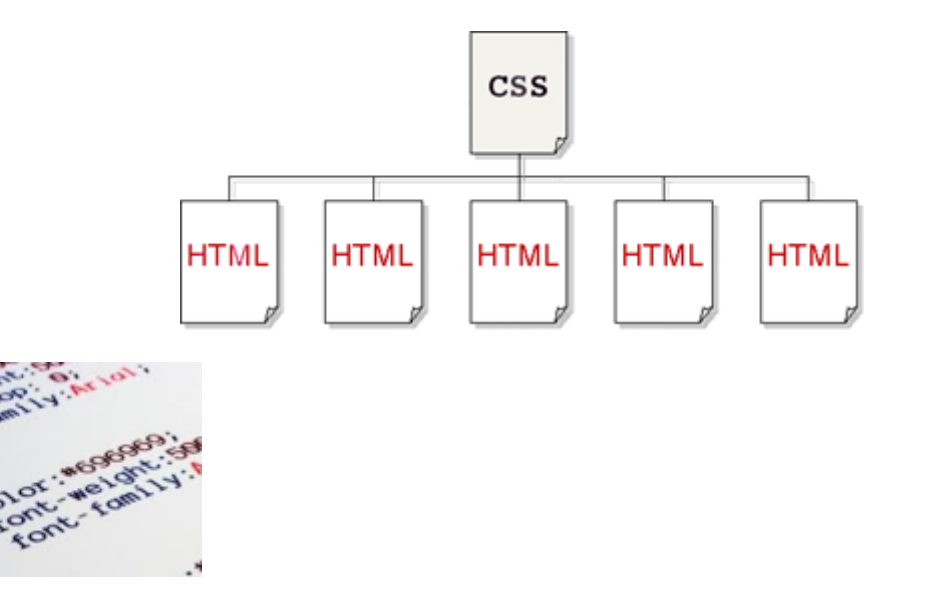

« **CSS** (Cascading Style Sheets : **feuilles de style en cascade**) est un **langage informatique** qui sert à décrire la **présentation** des documents HTML.

L'un des objectifs majeurs des CSS est de permettre la **mise en forme** hors des documents. Il est par exemple possible de ne décrire que la structure d'un document en HTML, et de décrire toute la **présentation** d**ans une ou plusieurs feuilles de style CSS** séparées.

Ainsi, les avantages des feuilles de style sont multiples :

- La structure du document et la présentation peuvent être gérées dans des **fichiers séparés**.

- La conception d'un document se fait dans un premier temps s**ans se soucier de la présentation**, ce qui permet d'être plus **efficace**.

- Dans le cas d'un site Web, la **présentation est uniformisée** : les documents (pages HTML) font référence aux mêmes feuilles de styles.

Cette caractéristique permet de plus une remise en forme rapide de l'aspect visuel.

Le **code HTML** est considérablement **réduit en taille et en complexité**, puisqu'il ne contient plus de balises ni d'attributs de présentation. » (Wikipédia)

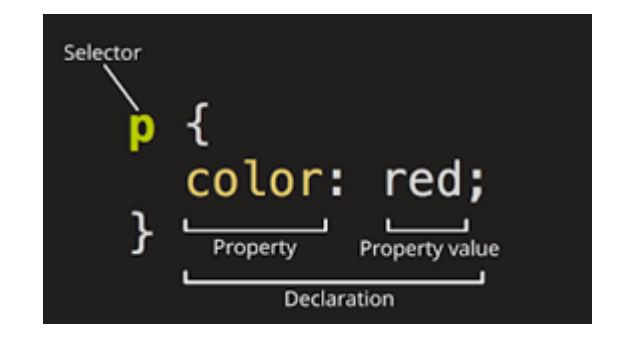

# **2. Notion de sélecteur**

**Sélecteur** : toute balise HTML privée des signes < et >. Le sélecteur "**accroche**" u**n effet de style** à un élément ou une balise HTML. Chaque sélecteur (body, p, etc.) possède un ensemble de propriétés qui peuvent être définies par une ou plusieurs feuilles de style.

Syntaxe

```
selecteur {
      propriété1 : valeur1;
      propriété2 : valeur2;
      ...
      propriétén : valeurn;
}
```
Exemples

[\\*.css](https://webge.fr/dokuwiki/doku.php?do=export_code&id=web:basescss&codeblock=1)

```
a \in \{ color: grey;
}
body {
     font-size: 12px;
     font-family: arial, sans-serif;
     background-color: rgba(8, 85, 157, 0.15);
```
# }

### **A RETENIR**

Le couple **propriété : valeur ;** constitue une **déclaration de style** et se termine par un point-virgule "**;**".

Un **sélecteur** + une ou plusieurs **déclarations de style** constituent une **REGLE CSS**

### **3. Portée d'une feuille de style**

### **3.1 Utilisation locale**

La portée est **locale** si les **déclarations de style** sont placées **au sein de la balise** dans une propriété **style**.

Syntaxe

```
<balise style="propriété:valeur;">
```
... </balise>

Exemple

```
*.html
```

```
<!DOCTYPE html>
<html>
<head>
...
</head>
<body style="background-color:blue">
...
</body>
</html>
```
#### **3.2 Utilisation globale**

La portée est **globale** lorsqu'elle a lieu dans l'**en-tête du document**. Elle est introduite par la balise **<style>**.

# Exemple

### [\\*.html](https://webge.fr/dokuwiki/doku.php?do=export_code&id=web:basescss&codeblock=4)

```
<!DOCTYPE html>
<html>
<head>
     <style type="text/css">
          body {
              background-color: blue;
          }
          p {
              background-color: lightgreen;
              color: darkblue
          }
          h1 {
              font-family: helvetica;
          }
          ...
     </style>
</head>
<body>
     ...
</body>
</html>
```
### **3.3 Utilisation externe**

Un lien vers une page .css est réalisé dans l'en-tête du document HTML avec une balise **<link>** et les propriétés **rel**, **type** et **href**.

**Avantage** : application d'un ensemble de règles à toutes les pages d'un site.

Exemple

#### [\\*.html](https://webge.fr/dokuwiki/doku.php?do=export_code&id=web:basescss&codeblock=5)

<!DOCTYPE html> <**[html](http://december.com/html/4/element/html.html)**>

```
<head>
   <link rel="stylesheet" type="text/css" href="nomfichier.css">
</head>
<body>
...
</body>
</html>
```
### **3.4 Priorité**

### **PRIORITES**

En cas de multiples définitions, **la définition locale est prioritaire sur la globale, ellemême prioritaire sur l'externe**.

### **4. Les cibles des principales propriétés**

- Propriétés liées aux **polices de caractères**.
- Propriétés liées à la **mise en page des textes**.
- Propriétés liées aux **arrière-plans**.
- Propriétés liées aux **listes**.
- Propriétés liées aux **bordures**.
- Propriétés liées à la **définition des marges**.

### **5. Les classes de style**

Les classes permettent d'appliquer **plusieurs styles différents** à une même balise. Le concepteur peut ainsi **définir ses propres sélecteurs**. Une classe est applicable à **plusieurs éléments**.

### **5.1 Les classes régulières**

Elles permettent la définition de **plusieurs règles** d'affichage pour un **même sélecteur**.

- Syntaxe
	- **Déclaration** : sélecteur**.**nom\_classe {déclaration(s) de style}
	- $\circ$  **Utilisation** : <balise **class**="nom\_classe">...</balise>

Exemple de déclaration

```
*.css
     /* Déclaraion d'une classe gris qui sera appliquée à toutes les balises
     p */
     p.gris {
          color: grey;
          font-style: italic;
     }
```
Ce texte est en gris et en italique.

Exemple d'utilisation

[\\*.html](https://webge.fr/dokuwiki/doku.php?do=export_code&id=web:basescss&codeblock=7)

<**[p](http://december.com/html/4/element/p.html)**>Ce texte est en gris et en italique.</**[p](http://december.com/html/4/element/p.html)**>

### **5.2 Les classes génériques**

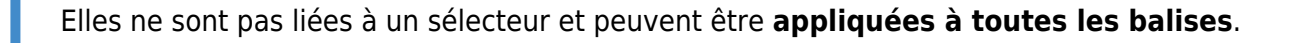

Syntaxe

- **Déclaration** : **.**nom\_classe {déclaration(s) de style}
- $\circ$  **Utilisation** : <balise **class**="nom\_classe">...</balise>
- Exemple de déclaration

[\\*.css](https://webge.fr/dokuwiki/doku.php?do=export_code&id=web:basescss&codeblock=8)

```
/* Déclaraion d'une classe gris générique */
.gris {
     color: grey;
     font-style: italic;
}
```
Ce texte est en gris et en italique.

Exemple d'utilisation

[\\*.html](https://webge.fr/dokuwiki/doku.php?do=export_code&id=web:basescss&codeblock=9)

```
 <!-- Il faut préciser le nom de la classe générique pour qu'elle
s'applique à la balise -->
     <p class="gris">Ce texte est en gris et en italique.</p>
```
#### **5.3 Les pseudo-classes**

Elles autorisent des définitions pour l'affichage des balises dans des **états particuliers**.

- Syntaxe
	- **Déclaration** : sélecteur**:**nom\_pseudo\_classe {déclaration(s) de style}
- **Les pseudo-classes d'ancre : link, visited**
	- ∘ Exemple : couleur du fond d'un lien déjà visité rouge et la couleur du texte assicié en blanc.

```
*.css
```

```
a:visited{
     color:white;
     background-color: red;
}
```
- **Les pseudo-classes dynamiques : hover, active, focus**
	- $\circ$  Exemple : mise en italique du lien au passage de la souris.

```
*.css
```

```
a:hover{
     font-style:italic;
}
```
### **6. Le sélecteur id**

Ce sélecteur accroche un effet de style (comme le sélecteur class) mais **ne peut être appelé qu'une seule fois** dans le document. Il permet d'identifier un élément unique dans la page (**très utile lorsqu'on fait appel à du code JavaScript**.

- Syntaxe
	- **Déclaration** : **#**nom\_classe {déclaration(s) de style}
	- **Utilisation (appel une seule fois)** : <balise **id**="nom\_classe">...</balise>

Exemple

### [\\*.html](https://webge.fr/dokuwiki/doku.php?do=export_code&id=web:basescss&codeblock=12)

```
<!DOCTYPE html>
<html>
<head>
     <style type="text/css">
         #titre1{
              color:blue;
         }
     </style>
</head>
<body>
     <h1 id="titre1">Ceci est un résumé</h1>
     ...
</body>
</html>
```
### **?. Les balises de type bloc et en ligne"**

#### **HTML**

La plupart des balises peuvent se ranger dans l'une ou l'autre des **catégories** : **bloc** ou **en ligne**.

Une balise de type **bloc** crée automatiquement un **retour à la ligne** avant et après son contenu. Une page web est constituée d'un ensemble de blocs que l'on peut mettre les **uns à l'intérieur des autres**.

Exemples

[\\*.html](https://webge.fr/dokuwiki/doku.php?do=export_code&id=web:basescss&codeblock=13)

```
<h1></h1>
<p></p>
<div></div>
```
Une balise de type **en ligne** se trouvera **obligatoirement à l'intérieur** d'une balise de type bloc. Une balise de type en ligne ne crée pas de retour à la ligne.

#### Exemples

#### [\\*.html](https://webge.fr/dokuwiki/doku.php?do=export_code&id=web:basescss&codeblock=14)

```
<a></a>
<em></em>
<span></span>
…
```
### **CSS**

La propriété CSS **display** permet de transformer n'importe quel élément d'un type dans un autre. Cette propriété prend les valeurs ci-dessous.

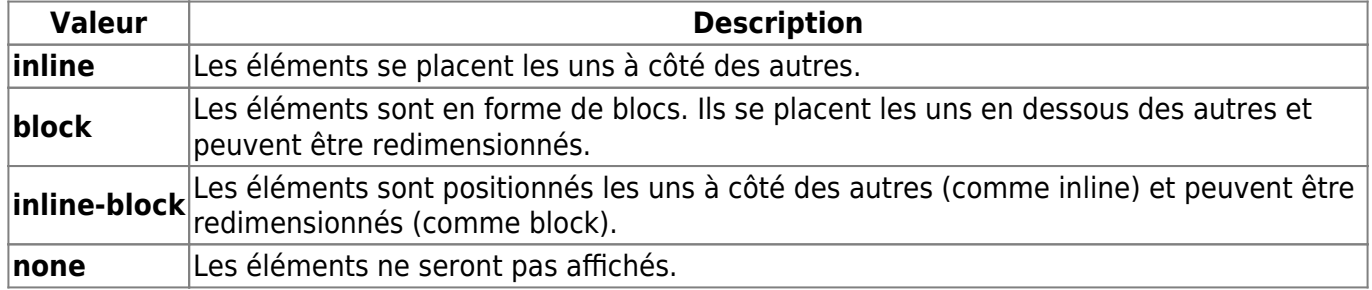

Exemple : Positionnement de liens les uns en dessous des autres et redimensionnement possible.

### [\\*.css](https://webge.fr/dokuwiki/doku.php?do=export_code&id=web:basescss&codeblock=15)

```
a \in \{ display : block ;
 }
```
From: <https://webge.fr/dokuwiki/>- **WEBGE Wikis**

Permanent link: **<https://webge.fr/dokuwiki/doku.php?id=web:basescss&rev=1661421729>**

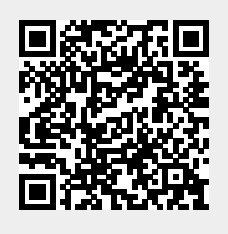

Last update: **2022/08/25 12:02**